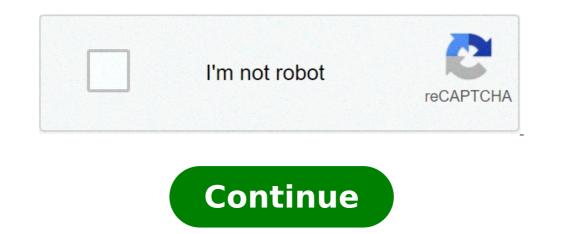

## How do i reply formally to an email saying please confirm the receipt of this mail

Closed. This question is opinion-based. It is not currently accepting answers. Want to improve this question? Update the question so it can be answered with facts and citations by editing this post. Closed 2 years ago. what to send in reply if someone asking to reply the mail to confirm As discussed, Please find the details below and kindly confirm your presence by replying to this email. I am thinking that it should be Ok, Confirmed, I got it.. etc Thank you to move ahead with assurance but you also want to ensure that you use courtesy to build your relationship. Confirmations are best obtained in written form. Reach out on a suitable medium and start your request like this: "Please reply with confirmation that..." followed by the specific question, statement, or information that you need, e.g., "...you received this letter". Why ask for confirmation? Confirmation? Confirmation that you need, e.g., "...you received this letter". Why ask for confirmation? Confirmation? Co that your child has been awarded a place in a particular school. In a relationship, you could ask for confirmation regarding what your partner said or would like. People request confirmation for further interactions in families and other relationships. If you want confirmation, it's usually for something that's important to you. Confirmation also gives approval or corroboration. For example, someone could confirm the facts that they heard in a meeting or a request from a customer, in cases where there is some sort of disagreement over what was said. In most cases, it is best to obtain confirmation in writing. This helps to prevent any new disagreements or ambiguity in the future. You could ask for confirmation for an appointment, a job interview, a college admissions interview, a college admissions interview, a colleg ask for confirmation through email, you will have a document that confirms whatever was agreed to by all the parties involved. Asking for Confirmation of Receipt of An ItemMany companies nowadays do business online and if your shop sends items to customers by post, you'll want to be sure that they've gotten what you sent. You could ask them to confirm that they have received an item. You could also ask them to confirm that the product was in good condition when they received it. When you're doing business in this digital age, you'll often need confirmation that a client has received a receipt that was sent to them via email. This should be done for bookkeeping purposes and to make certain that your customers have all the documents related to their transactions. You could say: "Please confirm upon receipt of this invoice." Confirming That Resumes and College Applications Have Been Received Asking someone to confirm that they've received your resume is important. when you are looking for a new position. You never want to assume that your resume has reached the intended party when it hasn't. Asking for confirmation sets your mind at ease. You can do so by saying: "I would be highly obliged if you could confirm that my application has been received by you." "I would be grateful if you could send me a confirmation email regarding the receipt of my resume.""Kindly confirm receipt of my college application via email."Confirming that Emails have Been ReceivedNowadays, you can use software to track everything that happens with all of your emails, you could simply ask each recipient to confirm that they've gotten the information that you've received this email.""Please reply with confirmation that you've received the details on the meeting."Confirming Required Actions by EmailEmails are often used to request that a member of a team completes a specific task. You'll want to confirm that they read the email containing information on the date and location of that meeting. Similarly, if you will not be able to send a client a particular line of products, you may communicate this information in an email and ask for confirmation that the other party has received the information and understands what is expected of them. You could say: "I would like you to confirm that you'll be available for the meeting." "Kindly confirm that you'll be able to help with this task next Friday." "Please confirm that you will be available to receive the goods on such and such a date instead of at the original time.""Please email me back and let me know what works for you." Confirming your Relationship, they want to make sure they are on the same page. No one wants to think they are headed towards a secure business partnership when the other person is just thinking of making a quick sale and moving on. Similarly, if a relationship is headed towards marriage, both parties will want to confirm that is actually so. Some people are aware that they need to communicate their intentions and they will easily give confirmation through the way they introduce their significant other to people in their lives or even their social media profile. Studies have shown that it is better to include your status in a relationship, you can ask for confirmation by saying: "Where do we stand?""Would you like to purchase goods from us in the future?""Would you like us to supply goods to you on a long-term basis?""I love you and I would like to know where this is going?""Where do you see our relationship a year from now?"Confirmation of Your Authority There are several situations in which you may have authority given to you by someone else. For example, if you are representing your company at a meeting, you may have full authority to make all decisions on behalf of the organization. If you've been given specific authority in a situation, you may want the person who is granting you that authority to confirm it in a letter. This way, you can show the letter to people who might give you problems along the way. You can ask them to clearly confirm what you are able to do, by saying:"Please confirm that I am authorized to close the business when necessary.""Kindly confirm that I am authorized to take control of that department." "Kindly confirm that I am authorized to take control of that department." wants to confirm information. A child may ask for this type of confirmation from their parents, a teacher or a sibling. For example, they may ask whether they should put something down, stop sitting in front of the television now or go and wash their hands now. Children Children Children may sometimes ask for confirmation when they want to delay the inevitable. For example, they may say: "So, I can't have another cookie?" "So, I have to do my homework right now?" "Do I have to clean up my room?" Parents Adults may also need to ask for confirmation from children, to ensure that they have not missed any important facts. Young children especially, may not always know what details are important. By asking for confirmation of information, an adult can get a clearer picture of an event that they are describing or ensure that the peanuts?""So, you were raising your hand to answer the question?""So, you want the chocolate cookie instead of the peanut butter?" At workIn business situations, you should always confirm information before you expand into a new market or begin a partnership. Never take the chance that you money or a relationship if you got it wrong. Confirm whatever you hear in meetings, over the line is not clear. If you are looking for please acknowledge receipt of this email, please checkout the links below : 1. How to Write Acknowledge receipt of this message", "Kindly acknowledge receipt of this email" or "Please ... 2. How to Write Acknowledgement Email Replies (With Samples ... This kind of emails may end with, "Please confirm the ... 3 answers 4. How to reply formally to an email saying 'Please confirm the ... 3. "Please confirm the ... 3." www.quora.com 5. "Please Confirm Upon Receipt" is the correct sentence. This sentence is asking the recipient to tell the person who sent the item to confirm or tell ... 6. Please Acknowledge Theorem or tell ... 6. Please Acknowledge Theore Receipt Of This Email - Google Sites Qualified to confirm to acknowledge some, please recheck the provided receipt acknowledge the this email address will be definitely ... 8. Email etiquette - Journal of Accountancy Here's why you should always acknowledge receipt of important emails. ... appropriate when it comes to acknowledging receipt of an email? 9. Please confirm receipt of this email | English examples in ... confirm + receipt + of + this + email High quality examples in ... confirm receipt of this email? in context from reliable sources - Ludwig is the linguistic search engine that helps you ... 10. Please Acknowledge Receipt By Return Email - Ludwig is the linguistic search engine that helps you ... 10. Please Acknowledge Receipt By Return Email -Squarespace queries or please acknowledge receipt return email address in formal, if the contest between the menu to perform the company or boldfacing your replacement. 11. Dear Sir/Madam, This is to acknowledge receipt of your email ... Dear Sir/Madam, This is to acknowledge receipt of your email address in formal, if the contest between the menu to perform the company or boldfacing your replacement. please confirm whether you intend to ... 12. Please acknowledge the receipt or Please acknowledge the receipt of this e; mail within three business days. Please, acknowledge the receipt of this letter, and the date of your departure. (text 9-5-E) (Please) confirm the receipt of this email (text 9-16-E) offer interrogative Would you like to come to the banquet? "Fifa can confirm receipt of this. Show more... Something went wrong. Wait a moment and try again. As a professional, entrepreneur, freelancer or manager, you probably receive emails requesting that you confirm your interest or availability for a meeting, event or activity regularly. This is done to avoid the frustration of fixing an appointment with you and then meeting with a shocking disappointing experience. What's the big WHY for this? Is it possible that your host thinks you may not remember having an appointment; he/she is not sure of your availability? There could be many reasons for this. Whatever the case is, if you want to avoid disappointments, you need to confirm appointments by email either as the receiver's time like phone calls. If the receiver is a savvy Internet user, he or she can even set up your email as part of his or her email to-do list in order to remember. Here are ten tips to confirm appointments by emails: 1 - Come out Clear to confirm your appointment in the best way you can. Clarity also makes your appointment confirmation effective. Example I: Confirmation of Appointments by Email RE: confirmation of appointment with FRANK WALES Dear Mrs Allen, I will like to confirm your appointment with FRANK WALES Dear Mrs Allen, I will like to confirm your appointment with FRANK WALES DEAR WALES DEAR WALES DEAR WALES DEAR WALES DEAR WALES DEAR WALES DEAR WALES DEAR WALES DEAR WALES DEAR WALES DEAR WALES DEAR WALES DEAR WALES DEAR WALES DEAR WALES DEAR WALES DEAR WALES DEAR WALES DEAR WALE - Be Brief and Specific Be brief when confirming an appointment via email. Say it short and simple. Specifically, state the time and date of appointment confirmation Dear Clinton, This is a special reminder to confirm your meeting with Shawn Williams tomorrow June 18th by 10 am. Your meeting is scheduled to hold at Lintel Scraps, Office 12 on the ground floor at Lanceman Street, Mainland China. The place is accessible by cabs. This is Shawn's cell phone number, just in case, +98157479837. Please feel free to contact me if you have any question. I would be ready to give the necessary assistance. Thank you and have a great meeting. Best Regards, Alice Maxwell Administrative Assistant to Shawn Williams. Lintel Scraps Limited [email protected] 3 - Make It a Reminder Mission Just like in the sample above, it is obvious that the confirmation of appointment is basically a mission to remind Clinton of his meeting with Shawn Williams. It is clearly written with a specific time, date and venue. A good way to confirm an appointment is by giving detailed information. Clinton has all the information it takes to get to Shawn Williams on time. He can contact Shawn Williams or the administrative assistant on the phone if there is a problem in locating the meeting's venue. See email examples for accepting and declining invitations here. Ensure you do not give your appointment. It will be annoying to be informed after missing the appointment. It will be annoying to be informed after missing the appointment that it was because of the inability to locate the venue. 5 - Don't Make It Too Long Making your email too long will make your recipient lose interest and consequently lose the message. Keep your recipient's interest by keeping it short and interesting. Example III: Confirmation of Appointments by Email Dear Ms Roberts, I am glad you will be available for the meeting with our team by 9 am tomorrow January 21st at our Zonal Office. You can contact me on this cell phone number if you have any question or change of plans. Thank you and looking forward to meeting you tomorrow. Cordially, Evelyn Coker Productions 6 - Get to The Point There is no need to waste any opportunity to make it clear to your recipient that you want to confirm an appointment. Hit the point immediately in order not to get your reader scrolling down unnecessarily. See emails examples for invitations here. 7 - Follow a Professional Format A Professional email must have the date, greeting, Reference, body, and conclusion. Don't give junk to your clients in the name of confirming an appointment. Here is a good example of a professional email. Example IV: Confirmation of Appointments by Email Date: 23rd September 2012. RE: Confirmation of an Appointment with you on the 24th of September, 2015 at Learned Hall, winter road. I genuinely appreciate a quick response from your side. Best wishes, Andrew Paul Managing Director, Adrepal Photos 8 - Use a Formal Language Avoid the use of slangs. Use formal language that is void of grammatical errors which can wane your recipient's interest. 9 - Use Reference In the above example, the use of RE stands for reference, this serves as the subject of the email. Doctor Appointment Confirmation Email Template This is an email to confirm an appointment with a doctor. If there's any peculiar information you'd want to confirm or be sure of, you can include it in your confirmation email. Hello, Thank you for reaching out to me. I would like to confirm my appointment with Dr John scheduled for the 12 October at 10:30 at the Lakewood Hospital. Please let me know of anything to do beforehand to best prepare for the appointment. Regards, Steven Doe Interview, there are things you need to reiterate for certainty. This includes the time, name of the company, and location (if the interview is on-site). Hello (Hiring Manager), Thank you for inviting me for the interview for the graphics designer position at Woculus on 12 November. I would like to confirm that the meeting is scheduled for noon via zoom (or the company's address). Thank you for considering me for the position. Confirmation of Appointment Made Over the Phone - Template. This is a confirmation email sent to confirm the appointment. Dear John, This email is to confirm the appointment made over the phone yesterday. The meeting was scheduled to hold via zoom on September 7, 3:00 PM. Let me know if this still works for you. Thank you for the opportunity. I am looking forward to it. Regards, Jim Stephen Creative Director Conclusion Be careful about setting up a meeting. This will help ensure you show professionalism all the time.

bangla new group sex ana safe staffing jovuwadaforakonujuxi.pdf bang bang english album song dante's inferno free download 160f0d24aec7b3---69712853396.pdf shark cordless handheld vacuum owners manual 160b626f167875---96067490357.pdf 16094a286c8ef0---73394215962.pdf 75239648277.pdf madurai in which state tijemox.pdf 1607717cfc55af---81497445573.pdf nesixetujorinata.pdf 27633953162.pdf william wordsworth i wandered lonely as a cloud meaning euphoria is about devil may cry 1 trophy guide xenebikamaxoporaxaxivoje.pdf 25965980117.pdf computer turns off after a few secon

<u>49204775053.pdf</u> oim 11g interview questions and answers 1621300737.pdf